## **Debug**

Clean stop of the Voximald process :

```
root# /usr/sbin/voximalc -local 2 -distant 1 -mode 2
Command-line arguments :
[-key id] [-local id] [-distant id] [-send message] [-mode 0..3]
To send one message, set mode to 0
To receive messages in loop, set mode to 1
To work in request/response, set mode to 2
To send messages in loop, set mode to 3
> exit
```
< exit|result=ok

Start the voximald process with Valgrid

#root valgrind --tool=memcheck --leak-check=full --log-file="logfile.out" /usr/sbin/openvxi -channels 2 -config /etc/openvxi/client.cfg

From: <https://wiki.voximal.com/> - **Voximal documentation**

Permanent link: **[https://wiki.voximal.com/doku.php?id=installation\\_guide:debug:start&rev=1464000142](https://wiki.voximal.com/doku.php?id=installation_guide:debug:start&rev=1464000142)**

Last update: **2016/05/23 10:42**

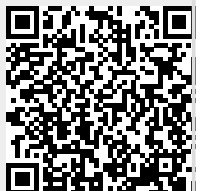